## Help for iPhones

Please print out these forms and complete them PRIOR to your visit. If you have any questions, please call the office for assistance at (302)231-4333. If you complete the forms and would like to fax them to us, our fax number is (302)231-4414.

## **Registration Form:**

Download File

Spine Intake Form:

A

ŵ

spine\_intake\_form\_revised\_6-9-17.pdf Download File

## Cancellation Form:

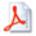

cancellation\_form.pdf Download File

## This page will then be opened:

| Name     Description approximation       Name / State space     Along     Mather     Mather     Mather     Mather       State space flags space     Along     Mather     Mather     Mather     Mather       Chan     Chan     Chan     Mather     Mather     Mather     Mather     Mather       Chan     Chan     Chan     Chan     Chan     Chan     Mather     Mather     Mather     Mather     Chan     Chan <th>Destruct destructures         Restructures       Restructures       <threstructures< th=""> <threstructures< th=""></threstructures<></threstructures<></th> <th></th> <th>Destruct destructures       Destructures         Restructures       Restructures       Res</th> <th>Testac's Base</th> <th></th> <th></th> <th></th> <th>**</th> <th></th> <th></th> <th>_</th> <th>_</th>                                                                                                    | Destruct destructures         Restructures       Restructures <threstructures< th=""> <threstructures< th=""></threstructures<></threstructures<>                                                                                                    |                                                                                                    | Destruct destructures       Destructures         Restructures       Restructures       Res                                                                                                    | Testac's Base                  |                                   |                                    |                                               | **                                |                                         |                          | _                                                                                                    | _ |
|----------------------------------------------------------------------------------------------------|----------------------------------------------------------------------------------------------------|----------------------------------------------------------------------------------------------------|----------------------------------------------------------------------------------------------------|--------------------------------|-----------------------------------|------------------------------------|-----------------------------------------------|-----------------------------------|-----------------------------------------|--------------------------|----------------------------------------------------------------------------------------------------|---|
| A the year legit near and a field, what is part legit A mean some, A mean some, </th <th>A bit your legit near at the first, that is part legit A max many, B th dow, B th dow,<th></th><th>A bit your legit seriest A max Bit data Bit data Bit da</th><th></th><th></th><th></th><th>ATENT INFORMA</th><th></th><th></th><th></th><th></th><th></th></th>                                                                                                    | A bit your legit near at the first, that is part legit A max many, B th dow, B th dow, <th></th> <th>A bit your legit seriest A max Bit data Bit data Bit da</th> <th></th> <th></th> <th></th> <th>ATENT INFORMA</th> <th></th> <th></th> <th></th> <th></th> <th></th>                                                                                                    |                                                                                                    | A bit your legit seriest A max Bit data Bit data Bit da                                                                                                    |                                |                                   |                                    | ATENT INFORMA                                 |                                   |                                         |                          |                                                                                                    |   |
| Data particular Name   Change and Reprintent Name   Change and Reprintent Change and Reprintent   Change and Reprintent Reprintent   Reprintent Reprintent   Reprinten                                                                                                    | Data particular     Sate of the second second                                                                                                    | 1. In 2 and Fight balls     Interface     Field from     Field from     Field     Field from     Field from     Field                                                                                                    | Data particular     Sate of the second second                               | Partners's last ranne          |                                   |                                    | Made                                          |                                   | Watter one                              |                          |                                                                                                    |   |
| Introduction on the second of the second of the second                                                                                                    | biol Security on: biolyters to: Col phone to:   Singular displayer Singular phone to:   Cheer intermediation of the Phone Amore are Control Singular   Cheer intermediation of the Phone Amore are Control Singular   Cheer intermediation of the Phone Amore are Control Singular   Cheer intermediation of the Phone Amore are Control Singular phone to:   Cheer intermediation of the Phone Amore are Control Singular phone to:   Cheer intermediation of the Phone Amore are Control on the Intermediation Singular phone to:   Singularia Cheer Control (Cheer Amore are Control on the Intermediation)   Singularia Cheer Cheer Intermediation   Singularia Cheer Cheer Intermediation   Singularia Cheer Cheer Intermediation   Singularia Cheer Cheer Intermediation   Singularia Cheer Cheer Intermediation   Singularia Cheer Intermediation   Singularia Cheer Intermediation   Singularia Cheer Intermediation   Singularia Cheer Intermediation   Singularia Cheer Intermediation   Singularia Singularia   Singularia Singularia   Singularia Singularia   Singularia Singularia   Singularia Singularia   Singularia Singularia   Singularia Singularia   Singularia Singularia   Singularia Singularia   Singularia Singularia   Singularia Singularia<                                                                                                    | Indiferently no. Interplace no. Indiferent no.   Integrate Interplace no. Indiferent no.   Interplace no. Indiferent no. Indiferent no.   Interplace no. Interplace no. Indiferent no.   Interplace no. Interplace no. Indiferent no.   Interplace no. Interplace no. Interplace no.   Interplace no. Interplace no. Interplace no.   Interplace no. Interplace no. <t< td=""><td>biol faces fa, see biol faces fa, see faces faces fa</td><td></td><td></td><td>n yaar digit</td><td>famar sana</td><td></td><td>Ref. data</td><td>*</td><td>C #</td><td></td></t<> | biol faces fa, see biol faces fa, see faces faces fa                        |                                |                                   | n yaar digit                       | famar sana                                    |                                   | Ref. data                               | *                        | C #                                                                                                    |   |
| Bragenine:     Baginger:     Baginger:     Baginger stemmer       Case-stemmer                                                                                                    | Bragenine:     Bragenine:     Bragenine:     Bragenine:       Conservation     Bragenine:     Bragenine:     Bragenine:       Description     Bragenine:     Bragenine:     Bragenine:       Description </td <td>Regente:     Legiture:     Legiture:     Legiture:       Construction/Index to:: Unit by Place Alexer on:     Legiture:     Legiture:       Construction/Index to:: Unit by Place Alexer on:     Legiture:     Legiture:       Construction:     Legiture:     Legiture:     Legit</td> <td>Bragenine:     Bragenine:     Bragenine:     Bragenine:       Conservation     Bragenine:     Bragenine:     Bragenine:       Director     Bragenine:     Bragenine:     Bragenine:       Director     Bragenin:     Bragenin:</td> <td>And the Party of the Real</td> <td>0.00</td> <td>LANC .</td> <td></td> <td></td> <td></td> <td></td> <td>-</td> <td></td>                              | Regente:     Legiture:     Legiture:     Legiture:       Construction/Index to:: Unit by Place Alexer on:     Legiture:     Legiture:       Construction/Index to:: Unit by Place Alexer on:     Legiture:     Legiture:       Construction:     Legiture:     Legiture:     Legit                                                                                                    | Bragenine:     Bragenine:     Bragenine:     Bragenine:       Conservation     Bragenine:     Bragenine:     Bragenine:       Director     Bragenine:     Bragenine:     Bragenine:       Director     Bragenin:     Bragenin:                                                                                                    | And the Party of the Real      | 0.00                              | LANC .                             |                                               |                                   |                                         |                          | -                                                                                                    |   |
| (new data basewin/windext is-clear by Parter Alexer and and alexer alexer al                                                                                                    | (new data basewin/window is - close to [Peers - Asses on [Construction]       3         (new data basewin/window is - close at setting)       (new data basewin/window is - close at setting)         (new data basewin/window is - close at setting)       (new data basewin/window is - close at setting)         (new data prime)       (new data basewin/window is - close at setting)         (new data prime)       (new data basewin/window is - close at setting)         (new data prime)       (new data basewin/window is - close at setting)         (new data prime)       (new data)         (new data prime)       (new data)         (new data prime)       (new data)         (new data)       (new data)         (new data)       (new data                                                                                                    | Check data between information for the first of the first of the                                                                                                    | (new data barayani where it is the Please Alexan and it.)       3         (new data barayani where it is the Please Alexan and it.)       3         (new data barayani where it is the Please Alexan and it.)       1         (new data barayani where it.)       1         (new data barayani where it.)       1         (new data barayani where it.)       1         (new data planta)       1         (new data planta)       1         (new data planta)       1         (new data planta)       1         (new data)       1         (new data)       1                                                                                                    | factor factority rec-          |                                   | here does a                        |                                               |                                   | Call, dea                               |                          |                                                                                                    |   |
| amm:       B         Constrained for the service service for for explore       For a particular for the service service for for explore         Private for explore       For a for a for the service service for for explore       For a for a particular for the service service for for explore       For a for a for                                                                                                    | amm:       B         Constrained for the service service for the respective service service for the respective service service for the respective service service for the respective service service for the respective service service serv                                                                                                    | amm:       B         Constrained for the service service for the respective service service for the respective service service for the respective service service for the respective service service for the respective service service serv                                                                                                    | amm:                                                                                                    | decapetion.                    |                                   | Engliser:                          |                                               |                                   | English                                 | phone inc.               |                                                                                                    |   |
| amm:       B         Constrained for the service service for for explore       For a particular for the service service for for explore         Private for explore       For a for a for the service service for for explore       For a for a particular for the service service for for explore       For a for a for                                                                                                    | amm:       B         Constrained for the service service for the respective service service for the respective service service for the respective service service for the respective service service for the respective service service serv                                                                                                    | amm:       B         Constrained for the service service for the respective service service for the respective service service for the respective service service for the respective service service for the respective service service serv                                                                                                    | amm:                                                                                                    |                                |                                   |                                    |                                               |                                   |                                         |                          |                                                                                                    |   |
| Bit Parkit, Humiters and Name, Silver and Same, Silver and Same, Silverande Same, Same, Same, Same, Same, Same, Same, Same, Same                                                                                                    | Bit Parkit, Humiters and Ren Y, Biller parket.)         Provide Strandbard Loop Strandbard Strandbard Strand                                                                                                    | Bit Parkit, Humiters and Ren Y, Biller parket.)         Provide Strandbard Loop Strandbard Strandbard Strand                                                                                                    | All Parting Answerting Sample Sample Samp                                   | Over the broughters<br>afters  | a a chui h                        | Peace Jusce o                      |                                               |                                   |                                         |                          |                                                                                                    |   |
| Betacket Regeneration           Proper regeneration for bits control of the register of the fore register of the for                                                                                                    | Book and the payment of the increase of the increase of the                                                                                                    | Betacket Regeneration           Prior regeneration for MI         Both data         Matter of Advances         Reference           Schwarther berlin         C. Yun, C. Yun, Yun, Yun, Yun, Yun, Yun, Yun, Yun,                                                                                                    | Book and the parameters and the file respinant)           Parameters for the measure and the file respinant)         Rate glower and           Status and and the respinant)         Rate glower and         Rate glower and           Status and and the respinant)         Rate glower and         Rate glower and           Status and and the respinant         Rate glower and         Rate glower and           Status and and primery insurances (Donce an Anni (Donce for transmother the more and the respinant and the respinant                                                                                                    | Mar Just cartles and           | data Mila                         | and set of the                     |                                               |                                   |                                         |                          |                                                                                                    |   |
| Non-regender for M.     Brit dats     Balance (* data prime)     Bord prime m.       1: Bit galance is applicable<br>band     C. Yao, C. Yao, Yao, Yao, Yao, Yao, Yao, Yao, Yao,                                                                                                    | Non-regendant for bit     Both data     Batter (* Batter)     Both gluene e       5. Bits gatterist a patient<br>band     C. Yao, C. Yao, Yao, Yao, Yao, Yao, Yao, Yao, Yao,                                                                                                    | Non-regender for Ma     Both dats     Batter (* Marcel)     Autor physics     Autor physics       Litte general system     Cross     Cross     Cross     Cross     Cross       State general system     Cross     Cross     Cross     Cross     Cross       Autor     Department     Cross     Cross     Cross     Cross       Autor     Department     Department     Cross     Cross     Cross       Autor Cross     Department     Department     Department     Department       Autor Cross     Department     Department     Department     Department       Autor Cross     Department     Department     Department     Department       Autor Cross     Department     Department     Department     Department       Autor Cross     Department     Department     Department     Department       Autor Cross     Department     Department     Department     Department       Autor Cross     Department     Department     Department     Department       Autor Cross     Department     Department     Department     Department       Autor Cross     Department     Department     Department     Department       Autor Cross     Department     Department     Department                                                                                                    | Non-regendant for bit     Both data     Batter (* Batter)     Both general:       S. Bits patient a patient<br>band     C. Tas     C. Tas     C. Tas     C. Tas       S. Bits patient a patient<br>band     C. Tas     C. Tas     C. Tas     C. Tas       Proze of tasking primery inscrete the form (* Determined the more the more patient the more patient to<br>band the primery inscrete the form (* Determined the form patient to the more the<br>band tasking primery inscrete the form (* Determined to the patient tasking to the more the<br>status of tasking to the status of the gates at tasking (* Determined to the status tasking<br>tasking to the status of tasking the status of tasking to the status tasking<br>tasking the status of tasking the status of tasking the status tasking to the status tasking<br>tasking the status of tasking the status of tasking the status tasking<br>tasking the status of tasking the status of tasking the status tasking<br>tasking the status of tasking the status of tasking the status tasking<br>tasking the status of tasking the status of tasking the status tasking<br>tasking the status of tasking the status of tasking the status tasking to the status tasking tasking<br>tasking tasking                                                                                                    |                                |                                   |                                    |                                               |                                   | _                                       |                          |                                                                                                    |   |
| Alta daniela zajeliteta<br>Alta.     Bala jadateta daniela di subagetata<br>Alta daniela zajeliteta<br>Alta daniela di subagetata<br>Alta daniela di subageta<br>Alta daniel                                                                                                    | All and and a particular and and a particular and and a particular and and a particular and and a particular and and and and and and and and and and                                                                                                    | All and and a particular and and a particular and and a particular and and a particular and and a particular and and and and and and and and and and                                                                                                    | All and and a particular and a particular and particular and a partine and particular and a particular and a pa                                   | Person responders for tall     | -                                 |                                    |                                               |                                   |                                         | -                        |                                                                                                    |   |
| Lage         Lage         Lage <thlage< th="">         Lage         Lage         <thl< td=""><td>Lage         Lage         <thlage< th="">         Lage         Lage         <thl< td=""><td>Lage         Lage         <thlage< th="">         Lage         Lage         <thl< td=""><td>Lage         Lage         <thlage< th="">         Lage         Lage         <thl< td=""><td></td><td></td><td></td><td></td><td>-</td><td></td><td></td><td></td><td></td></thl<></thlage<></td></thl<></thlage<></td></thl<></thlage<></td></thl<></thlage<>                                                                                                    | Lage         Lage         Lage <thlage< th="">         Lage         Lage         <thl< td=""><td>Lage         Lage         <thlage< th="">         Lage         Lage         <thl< td=""><td>Lage         Lage         <thlage< th="">         Lage         Lage         <thl< td=""><td></td><td></td><td></td><td></td><td>-</td><td></td><td></td><td></td><td></td></thl<></thlage<></td></thl<></thlage<></td></thl<></thlage<> | Lage         Lage         Lage <thlage< th="">         Lage         Lage         <thl< td=""><td>Lage         Lage         <thlage< th="">         Lage         Lage         <thl< td=""><td></td><td></td><td></td><td></td><td>-</td><td></td><td></td><td></td><td></td></thl<></thlage<></td></thl<></thlage<>                                                                                                    | Lage         Lage         Lage <thlage< th="">         Lage         Lage         <thl< td=""><td></td><td></td><td></td><td></td><td>-</td><td></td><td></td><td></td><td></td></thl<></thlage<>                                                                                                    |                                |                                   |                                    |                                               | -                                 |                                         |                          |                                                                                                    |   |
| Press solidad grimany inscrivera (Polices at share): The DM in the sequence of the DM in the DM in the DM                                                                                                    | Press solid-ad primary increases of basics or basics (1) there (200m receiption)       Restartion of the solid solid                                                                                                    | Press solid-ad primary increases of basics or basics (1) there (200m receiption)       Restartion of the solid solid                                                                                                    | Press solid-ad primary increases of Names or Name (                                                                                                    | to this partners a partners!   | Ċ m.                              | C to .                             | b. The patient space                          | -                                 | • c                                     | n Cr                     |                                                                                                    |   |
| Materialser's Listen     Materialser's Listen     Materialser's Listen <td>Mater Services     Mater Services     Services     Services     Services       Property - restancing to saturation () (New Paramating to saturation)       Services       Property - restancing to saturation () (New Paramating to saturation)       Services       Property - restancing to saturation () (New Paramating to saturation)       Services       Property - restancing to saturation () (New Paramating to saturation)       Services       Property - restancing to saturation () (New Paramating to saturation)       Services       Property - restancing to saturation () (New Paramating to saturation)       Services       Property - restancing to saturation () (New Paramating to saturation)       Services       Property - restancing to saturation () (New Paramating to saturation)       Services       Property - restancing to saturation () (New Paramating to saturation)      Services     Services       Property - restancing to saturation () (New Paramating to saturation () (New Paramating to</td> <td>Mater Services     Mater Services     Services     Services     Services       Property - restancing to saturation () (New Paramating to saturation)       Services       Property - restancing to saturation () (New Paramating to saturation)       Services       Property - restancing to saturation () (New Paramating to saturation)       Services       Property - restancing to saturation () (New Paramating to saturation)       Services       Property - restancing to saturation () (New Paramating to saturation)       Services       Property - restancing to saturation () (New Paramating to saturation)       Services       Property - restancing to saturation () (New Paramating to saturation)       Services       Property - restancing to saturation () (New Paramating to saturation)       Services       Property - restancing to saturation () (New Paramating to saturation)      Services     Services       Property - restancing to saturation () (New Paramating to saturation () (New Paramating to</td> <td>Matcher's using     Material's 1.5. No.     Bits Date     Bits Date     Bits Date       Reserve stratewide processor (Fragmanne Dellaward and the Material Schuler Schuler)     Material's schuler Schuler (Fragmanne Dellaward and the Material Schuler)       Reserve stratewide processor (Fragmanne Dellaward and the Material Schuler)     Material's schuler Schuler (Fragmanne Dellaward and the Material Schuler)     Material Schuler (Fragmanne Dellaward and the Material Schuler)       Reserve strategies indicated for Schuler and Herein     Material's schuler Schuler (Fragmanne Dellaward and the Material Schuler)     Material Schuler (Fragmanne Dellaward and the Material Schuler)       Reserve strategies indicated for Schuler and Herein Schuler (Fragmanne Dellaward and Herein Schuler)     Material Schuler (Fragmanne Dellaward and Herein Schuler)       Reserve strategies indicated for Schuler and Herein Schuler (Fragmanne Dellaward and Herein Schuler)     Material Schuler (Fragmanne Dellaward and Herein Schuler)       Reserve strategies indicated and Herein Schuler and Herein Schuler (Fragmanne Dellaward And Herein Schuler)     Material Material Schuler and Herein Schuler and Herein Schuler)</td> <td></td> <td>Englished</td> <td></td> <td>Anytique address</td> <td></td> <td>-</td> <td></td> <td></td> <td></td> | Mater Services     Mater Services     Services     Services     Services       Property - restancing to saturation () (New Paramating to saturation)       Services       Property - restancing to saturation () (New Paramating to saturation)       Services       Property - restancing to saturation () (New Paramating to saturation)       Services       Property - restancing to saturation () (New Paramating to saturation)       Services       Property - restancing to saturation () (New Paramating to saturation)       Services       Property - restancing to saturation () (New Paramating to saturation)       Services       Property - restancing to saturation () (New Paramating to saturation)       Services       Property - restancing to saturation () (New Paramating to saturation)       Services       Property - restancing to saturation () (New Paramating to saturation)      Services     Services       Property - restancing to saturation () (New Paramating to saturation () (New Paramating to                                                                                                    | Mater Services     Mater Services     Services     Services     Services       Property - restancing to saturation () (New Paramating to saturation)       Services       Property - restancing to saturation () (New Paramating to saturation)       Services       Property - restancing to saturation () (New Paramating to saturation)       Services       Property - restancing to saturation () (New Paramating to saturation)       Services       Property - restancing to saturation () (New Paramating to saturation)       Services       Property - restancing to saturation () (New Paramating to saturation)       Services       Property - restancing to saturation () (New Paramating to saturation)       Services       Property - restancing to saturation () (New Paramating to saturation)       Services       Property - restancing to saturation () (New Paramating to saturation)      Services     Services       Property - restancing to saturation () (New Paramating to saturation () (New Paramating to                                                                                                    | Matcher's using     Material's 1.5. No.     Bits Date     Bits Date     Bits Date       Reserve stratewide processor (Fragmanne Dellaward and the Material Schuler Schuler)     Material's schuler Schuler (Fragmanne Dellaward and the Material Schuler)       Reserve stratewide processor (Fragmanne Dellaward and the Material Schuler)     Material's schuler Schuler (Fragmanne Dellaward and the Material Schuler)     Material Schuler (Fragmanne Dellaward and the Material Schuler)       Reserve strategies indicated for Schuler and Herein     Material's schuler Schuler (Fragmanne Dellaward and the Material Schuler)     Material Schuler (Fragmanne Dellaward and the Material Schuler)       Reserve strategies indicated for Schuler and Herein Schuler (Fragmanne Dellaward and Herein Schuler)     Material Schuler (Fragmanne Dellaward and Herein Schuler)       Reserve strategies indicated for Schuler and Herein Schuler (Fragmanne Dellaward and Herein Schuler)     Material Schuler (Fragmanne Dellaward and Herein Schuler)       Reserve strategies indicated and Herein Schuler and Herein Schuler (Fragmanne Dellaward And Herein Schuler)     Material Material Schuler and Herein Schuler and Herein Schuler)                                                                                                    |                                | Englished                         |                                    | Anytique address                              |                                   | -                                       |                          |                                                                                                    |   |
| Materialser's Listen     Materialser's Listen     Materialser's Listen <td>Mater Services     Mater Services     Services     Services     Services       Property - restancing to saturation () (New Paramating to saturation)       Services       Property - restancing to saturation () (New Paramating to saturation)       Services       Property - restancing to saturation () (New Paramating to saturation)       Services       Property - restancing to saturation () (New Paramating to saturation)       Services       Property - restancing to saturation () (New Paramating to saturation)       Services       Property - restancing to saturation () (New Paramating to saturation)       Services       Property - restancing to saturation () (New Paramating to saturation)       Services       Property - restancing to saturation () (New Paramating to saturation)       Services       Property - restancing to saturation () (New Paramating to saturation)      Services     Services       Property - restancing to saturation () (New Paramating to saturation () (New Paramating to</td> <td>Mater Services     Mater Services     Services     Services     Services       Property - restancing to saturation () (New Paramating to saturation)       Services       Property - restancing to saturation () (New Paramating to saturation)       Services       Property - restancing to saturation () (New Paramating to saturation)       Services       Property - restancing to saturation () (New Paramating to saturation)       Services       Property - restancing to saturation () (New Paramating to saturation)       Services       Property - restancing to saturation () (New Paramating to saturation)       Services       Property - restancing to saturation () (New Paramating to saturation)       Services       Property - restancing to saturation () (New Paramating to saturation)       Services       Property - restancing to saturation () (New Paramating to saturation)      Services     Services       Property - restancing to saturation () (New Paramating to saturation () (New Paramating to</td> <td>Matcher's using     Material's 1.5. No.     Bits Date     Bits Date     Bits Date       Reserve stratewide processor (Fragmanne Dellaward and the Material Schuler Schuler)     Material's schuler Schuler (Fragmanne Dellaward and the Material Schuler)       Reserve stratewide processor (Fragmanne Dellaward and the Material Schuler)     Material's schuler Schuler (Fragmanne Dellaward and the Material Schuler)     Material Schuler (Fragmanne Dellaward and the Material Schuler)       Reserve strategies indicated for Schuler and Herein     Material's schuler Schuler (Fragmanne Dellaward and the Material Schuler)     Material Schuler (Fragmanne Dellaward and the Material Schuler)       Reserve strategies indicated for Schuler and Herein Schuler (Fragmanne Dellaward and Herein Schuler)     Material Schuler (Fragmanne Dellaward and Herein Schuler)       Reserve strategies indicated for Schuler and Herein Schuler (Fragmanne Dellaward and Herein Schuler)     Material Schuler (Fragmanne Dellaward and Herein Schuler)       Reserve strategies indicated and Herein Schuler and Herein Schuler (Fragmanne Dellaward And Herein Schuler)     Material Material Schuler and Herein Schuler and Herein Schuler)</td> <td>And the second second</td> <td>-</td> <td></td> <td></td> <td></td> <td></td> <td></td> <td></td> <td></td>     | Mater Services     Mater Services     Services     Services     Services       Property - restancing to saturation () (New Paramating to saturation)       Services       Property - restancing to saturation () (New Paramating to saturation)       Services       Property - restancing to saturation () (New Paramating to saturation)       Services       Property - restancing to saturation () (New Paramating to saturation)       Services       Property - restancing to saturation () (New Paramating to saturation)       Services       Property - restancing to saturation () (New Paramating to saturation)       Services       Property - restancing to saturation () (New Paramating to saturation)       Services       Property - restancing to saturation () (New Paramating to saturation)       Services       Property - restancing to saturation () (New Paramating to saturation)      Services     Services       Property - restancing to saturation () (New Paramating to saturation () (New Paramating to                                                                                                    | Mater Services     Mater Services     Services     Services     Services       Property - restancing to saturation () (New Paramating to saturation)       Services       Property - restancing to saturation () (New Paramating to saturation)       Services       Property - restancing to saturation () (New Paramating to saturation)       Services       Property - restancing to saturation () (New Paramating to saturation)       Services       Property - restancing to saturation () (New Paramating to saturation)       Services       Property - restancing to saturation () (New Paramating to saturation)       Services       Property - restancing to saturation () (New Paramating to saturation)       Services       Property - restancing to saturation () (New Paramating to saturation)       Services       Property - restancing to saturation () (New Paramating to saturation)      Services     Services       Property - restancing to saturation () (New Paramating to saturation () (New Paramating to                                                                                                    | Matcher's using     Material's 1.5. No.     Bits Date     Bits Date     Bits Date       Reserve stratewide processor (Fragmanne Dellaward and the Material Schuler Schuler)     Material's schuler Schuler (Fragmanne Dellaward and the Material Schuler)       Reserve stratewide processor (Fragmanne Dellaward and the Material Schuler)     Material's schuler Schuler (Fragmanne Dellaward and the Material Schuler)     Material Schuler (Fragmanne Dellaward and the Material Schuler)       Reserve strategies indicated for Schuler and Herein     Material's schuler Schuler (Fragmanne Dellaward and the Material Schuler)     Material Schuler (Fragmanne Dellaward and the Material Schuler)       Reserve strategies indicated for Schuler and Herein Schuler (Fragmanne Dellaward and Herein Schuler)     Material Schuler (Fragmanne Dellaward and Herein Schuler)       Reserve strategies indicated for Schuler and Herein Schuler (Fragmanne Dellaward and Herein Schuler)     Material Schuler (Fragmanne Dellaward and Herein Schuler)       Reserve strategies indicated and Herein Schuler and Herein Schuler (Fragmanne Dellaward And Herein Schuler)     Material Material Schuler and Herein Schuler and Herein Schuler)                                                                                                    | And the second second          | -                                 |                                    |                                               |                                   |                                         |                          |                                                                                                    |   |
| Parter's resoluting to sature the system of a generalizing to sature their       Rame of assuming to sature the system of a generalizing to sature their       Refer of assuming to sature the system of a generalizing to sature their       Refer of assuming to sature the system of a generalizing to sature their       Belle of the system of a generalizing of a generalizing to sature their       Belle of the system of the system of the                                                                                                    | Parter's instructuring is solater than (Shana at long) (Shana (Shanarang is solater than)       Rame of assuming is solater than (Shanarang is solater than)       Rame of assuming is solater than (Shanaran                                                                                                    | Parter's instructuring is solater than (Shana at long) (Shana (Shanarang is solater than)       Rame of assuming is solater than (Shanarang is solater than)       Rame of assuming is solater than (Shanaran                                                                                                    | Parter's instructuring is subscriber (Shana at long) (Shee (Parenundig is subscriber)       Rame of assuming is subscriber (France at long) (Shee (Parenundig is subscriber)       Rafer's instructuring is subscriber (France at long) (Shee (Parenundig is subscriber)       Rafer's instructuring is subscriber (France at long) (Shee (Parenundig is subscriber)       Rafer's instructuring is subscriber (France at long) (Shee (Parenundig is subscriber)       Rafer's instructuring is subscriber (France at long) (Shee (Parenundig is subscriber)       Rafer of isosofter (Shee) at long of units at long)       Rafer of isosofter (Shee) isosofter (Shee) at long of units at long)       Rafer of isosofter (Shee) isosofter (Shee) isosofte                                                                                                    |                                |                                   |                                    |                                               | -                                 | -                                       | 1.41                     | (reserves)                                                                                                    |   |
| Name of isocology transmission (if lightshift)         Later flar 's state         Energy to         Made to:           Average 's statewise (if lightshift)         Later flar 's statewise)         But to         Made to:           Average 's statewise (if lightshift)         Later flar 's statewise)         But to         But to           But to a' light 's table (its) (if lightshift)         Later of table (its) (if lightshift)         But to         But to           But to a' light 's table (its) (if lightshift)         Later of table (its) (if lightshift)         But to a state is a statewise (its)         But to a statewise (its)           But to a statewise (its) (if lightshift)         Later of table (its) (if lightshift)         But to a statewise (its)         But to a statewise (its)           But to a statewise (its) (if lightshift)         Later of table (its) (if lightshift)         But to a statewise (its)         But to a statewise (its)           But to a statewise (its) (if lightshift)         Later of table (its) (if lightshift)         But to a statewise (its)         But to a statewise of table (its)         But to a statewise of table (its)         But to a statewise of table (its)         But to a statewise of table (its)         But to a statewise of table (its)         But to a statewise of table (its)         But to a statewise of table (its)         But to a statewise of table (its)         But to a statewise of table (its)         But table (its)         But table (its)                                                                                                    | Name of isocology transmiss (if agglituding)         Later fair is subscription;         Energy isocology transmission;         Production of the isocology of the isocology of t                                                                                                    | Name of isocology transmiss (if agglituding)         Later fair is subscription;         Energy isocology transmission;         Production of the isocology of the isocology of t                                                                                                    | Name of isomolog numbers of keylholding         Later fair 's same         Energy to:         Adap to:           Private's satisficating to satisficating in the satisficating to satisficating to satisfication to satisficating to satisfication to satisfication of the satisfication of the satis satisfication of the satisfication of the satisficati                                                                                |                                |                                   |                                    |                                               |                                   |                                         |                          |                                                                                                    |   |
| Pater 1: editor by to calculate ("Place a final ("Place Relationship to calculate ("                                                                                                    | Pater1: selanda te selandar ("New Angle and ten ("New Angle and ten angle and ten angle angle angle angle angle and ten angle and ten angle angle a                                                                                                    | Pater1: selanda te selandar ("New Angle and ten ("New Angle and ten angle and ten angle angle angle angle angle and ten angle and ten angle angle a                                                                                                    | Pater1: statucity is adarbite (Place as here () Here (Nationality is adarbite)  Excess of least here as welling in the status and main ()  Pare 4 ( Pare 4 ( Pare 4      |                                |                                   |                                    |                                               |                                   | -                                       |                          | 10.00                                                                                                    | 1 |
| Exact or exercised in<br>There of the provide in the long of up to a second in<br>There of the provide in the long of up to a second in<br>The long of the provide interference in the long of the provide interference in the long of the long of the                                                                                                    | Exact or construction?      There of the provide leads the register of the second of the second                                                                                                    | Exact or exercised on the second of the second of the                                                                                                    | King of the production of the second second se         |                                |                                   | -                                  |                                               |                                   |                                         | -                        |                                                                                                    | 1 |
| None of the property a strategies (but long at years address). Parents  Interesting  Interesting                                                                                                    | None of the process and process and proces                                                                                                    | Non e fins fact a statue (et long a para attem). Para t<br>Estimation<br>Attemption<br>Attemptio                                                                                                    | None of the process and process and proces    | Patient's relationship to sale | terfler (Pe                       |                                    |                                               |                                   |                                         |                          |                                                                                                    | / |
| Extensing Extension Extension Extens                                                                                                    | Released<br>Released<br>Releas                                                                                                    | Extensing  Experiments  Experiments  Extension  Extension  Extensi                                                                                                    | Antimistry with Related and the particular to the second second s    | here of the Tarrier of a       | the local factory                 |                                    |                                               |                                   | Pre-                                    |                          |                                                                                                    |   |
| and sequences from the second second                                                                                                    | and sequences from the second sequences of the second sequences in the second second s                                                                                                    | and sequences from the second sequences of the second sequences in the second second s                                                                                                    | , est ange deuts sonaer in deuts ange deuts sonaer inner fans son i de deutsche kennel. Eine attende<br>angeben is sin für angeben in deutsche Kennel inner inner deutsche kennel inner deutsche kennel ist sonaer deutsche<br>deutsche auf einem auf deutsche Kennel in deutsche kennel hummen Einserende auf deutsche angeben find aussen ein<br>deutsche auf deutsche eine Ausstellen auf einstellen ist deutsche einer Franzensche Umsetzeit ausstellt andere angeben find aussen einer deutsche<br>ausstellen ausstellen auf einer auf einstellen einer deutsche einer deutsche einstellen aussen film einer deutsche<br>deutsche ausstellen auf einer auf einstellen einer deutsche einer deutsche einer deutsche einer deutsche einer<br>einer deutsche einer auf einstellen aus auf Rach Reichter agereichtliche                                                                                                    |                                |                                   |                                    |                                               |                                   | Refutive                                |                          |                                                                                                    |   |
| anales to de arran galance e al construction for al francisco galance de la construction de la construction                                                                                                    | and the first of an analysis of a distance of the first of the star star of the star star of the star of the star                                                                                                    | ander to the or an experiment of an experiment of the three sets of the origin of the origin of the                                                                                                    | angelet in de la serie gegelet an officier de la de la formale gegelet de la de lange, effete al est pet la transmission en<br>delater de la construit que que en el delater de la destruit de la delater de la delater delater delater de la delater delater delater de la delater delater | NUMBER OF STREET               | i ande the                        | and a real set                     | endersite, have made                          | and the second second             |                                         | -                        | _                                                                                                    |   |
| disang pantet for entries and interesting movems forwhile a file leading papelin for minist ancies. Nos conset for and when<br>na conset instituted part is completed or one part files the open finitive.                                                                                                    | disang poper in process and determining sources dealers is the levels poper in the closed ancies. No closed of and when<br>ing context instituted part is completed or one part from the date oper linking.                                                                                                    | disang poper in process and determining sources dealers is the levels poper in the closed ancies. No closed of and when<br>ing context instituted part is completed or one part from the date oper linking.                                                                                                    | disang parteri fer ensus ani Alemang assums terefit a fis levels papiti for stated arcsis. Received of and alem<br>As cannot institut aler i contabled or on any fish file bits specifielite.                                                                                                    | authorite the cost of the lag  | andered rue<br>where an after     | demant harris<br>muriyean salerina | e Hearnially majorial<br>sone. He alsine tark | en he al-haige<br>el Boller Hay a | n afarhar ar sat<br>ar és feadh ise     | post its its             | and the local diversity of the local diversity of the local diversit |   |
|                                                                                                    |                                                                                                    |                                                                                                    |                                                                                                    | divisioning segment for some   | tere and dates                    | moning insuring a                  | ferraffic ar the ferral                       | in passin for a                   | naenales), entre<br>risted carration, h | nit april 1<br>ha conard | of and share                                                                                                    |   |
| gradum of patient Spanning and American State                                                                                                    |                                                                                                    |                                                                                                    |                                                                                                    | Mp the rest produced film      | <ul> <li>International</li> </ul> | or one year high.                  | Fe Are upor and                               |                                   |                                         | 1                        | ·                                                                                                    |   |
|                                                                                                    |                                                                                                    |                                                                                                    |                                                                                                    | hereiten af palarettaareet     | parts.                            |                                    |                                               |                                   |                                         | -                        |                                                                                                    |   |

Step 2: Press the middle icon to bring up the menu.

Step 1: Press Download File to begin print.

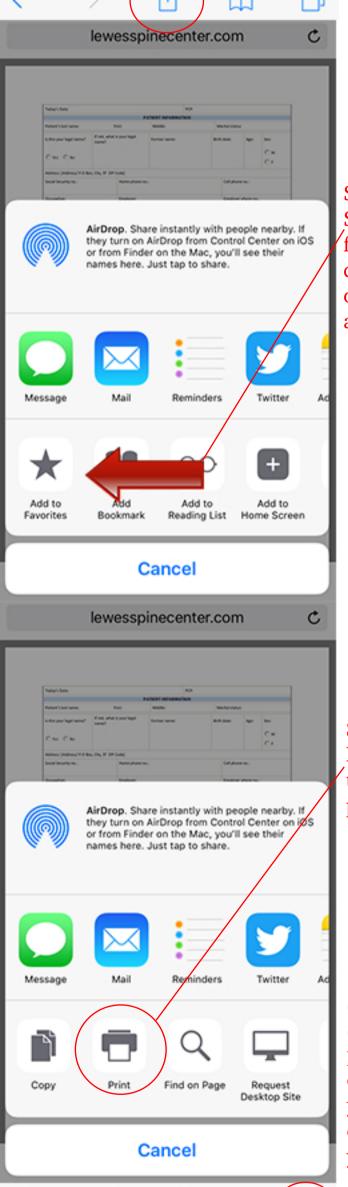

Step 3: Slide your finger left to discover more options such as print.

Step 4: Press Print to open the print menu.

Step 5: Select your printer (will only work if your printer is connected to your wifi)

| Printer |  |
|---------|--|
| 1 Copy  |  |

Range

Cancel

| Table - Call                                                                                                    |                      |                                                                                                    |                       |            |   |
|----------------------------------------------------------------------------------------------------|----------------------|----------------------------------------------------------------------------------------------------|-----------------------|------------|---|
|                                                                                                    | **                   |                                                                                                    |                       | _          |   |
|                                                                                                    | THE PROPERTY.        |                                                                                                    |                       |            |   |
|                                                                                                    | -                    | 10101-010                                                                                                    |                       | -          |   |
| Con Can                                                                                                    |                      |                                                                                                    |                       |            | 2 |
| Address Stations, 71,178                                                                                                    | 10.00                |                                                                                                    |                       |            |   |
| 10.00                                                                                                    | 100,000              |                                                                                                    | -                     |            |   |
| and the second second sec | Table 1              |                                                                                                    |                       | -          |   |
|                                                                                                    | and the later later  | = c                                                                                                    |                       |            |   |
|                                                                                                    |                      |                                                                                                    |                       |            |   |
|                                                                                                    |                      |                                                                                                    |                       |            |   |
|                                                                                                    | diam pro-            | or income with the                                                                                                    |                       |            |   |
|                                                                                                    | ****                 |                                                                                                    |                       | -          | - |
|                                                                                                    | 14.14                |                                                                                                    |                       | $c \sim c$ | • |
| designation of                                                                                                    | - and the            | Support address                                                                                                    |                       |            |   |
|                                                                                                    | and Press and its    |                                                                                                    |                       |            |   |
| adardar cara                                                                                                    | Market and           |                                                                                                    |                       | -          | 5 |
|                                                                                                    | And the second       | And Address of the Owner, where the Owner, where the Owne | -                     | _          |   |
| Marco Proceedings, Taxon                                                                                                    |                      |                                                                                                    |                       | -          | 1 |
|                                                                                                    | ALCON. (*10.0 10.1.) | -                                                                                                    |                       | _          | _ |
| -                                                                                                    |                      |                                                                                                    |                       | -          |   |
|                                                                                                    |                      |                                                                                                    |                       | 1174       |   |
|                                                                                                    |                      | - Anno 191                                                                                                    | Carlo de Artesano     | auto, 14   |   |
| Acres in such in a                                                                                                    | and the second       |                                                                                                    | te of longe platfor a |            | _ |
|                                                                                                    |                      |                                                                                                    |                       |            | - |
|                                                                                                    |                      | Pag                                                                                                    |                       |            |   |

Printer Options

Print

+

All Pages >

Select Printer

Step 6: After you choose your printer, make sure to press print.